## **Rating**

To rate an upload, click the desired amount of stars in the description box underneath the player. If the upload has already been rated by others, an aggregate of all ratings will be displayed.

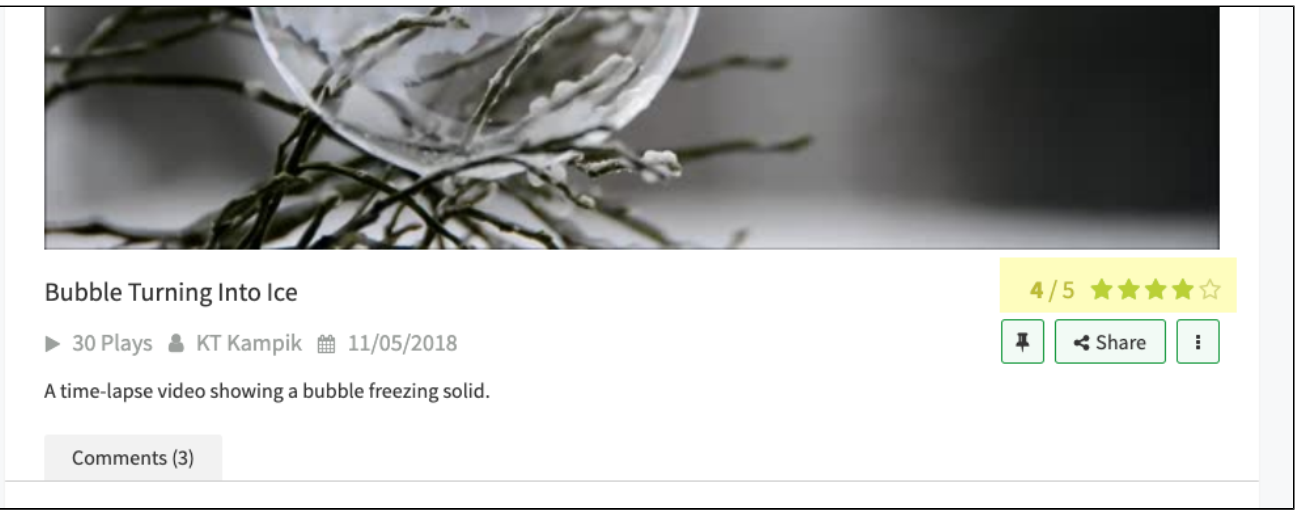